# Лабораторная работа 4.3.3 Исследование разрешающей способности микроскопа методом Аббе

Яковлева Саша, группа 625

12 апреля 2018 г.

Цель работы: изучение дифракционного предела разрешения объектива микроскопа.

В работе используются лазер, кассета с набором сеток разного периода, линзы, щель с микрометрическим винтом, экран, линейка.

Метод Аббе оценки разрешающей способности прибора основа на принципе Гюйгенса-Френеля: сначала рассматривается первичное изображение, или фурье-образ, предмета, получаемое в задней фокальной плоскости  $F$  объектива; затем первичное изображение представляется источником волн, формирующих вторичное изображение в сопряженной плоскости  $P_2$ . Рисунок 1 иллюстрирует образование изображения в объективе микроскопа. На рисунке  $P_1$  - предметная плоскость.

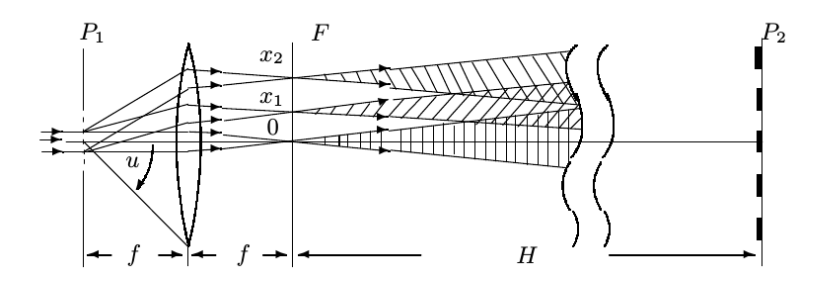

Рис. 1: Образование изображение в объективе микроскопа

Первичное изображение является картиной дифракции Фраунгофера на объекте (в работе - на дифракционной решетке). Для одномерной решетки периода  $d$  направление  $\varphi_m$  на максимум интенсивности  $x_m$  задается условием:

$$
d\sin\varphi_m = m\lambda\tag{1}
$$

Здесь  $\lambda$  - длина световой волны.

В плоскости  $P_2$  наблюдается результат интерференции от когерентных точечных источников в  $F$ , создается изображение объекта. Согласно геометрической оптике, изображение в сопряженной плоскости имеет период:

$$
d' \approx \frac{H+f}{f} \cdot d = \Gamma d \tag{2}
$$

Здесь  $\Gamma = \frac{H+f}{f}$  - увеличение, даваемое системой, соответствующие величины указаны на рисунке 1.

Для образование в  $P_2$  периодичной структуры необходимо:  $\varphi_m \leq u$ , где  $u$  - апертурный угол. Откуда из формулы (1):

$$
\sin u \geqslant \lambda / d
$$

Обозначим диаметр рабочей части линзы объектива D, тогда sin  $u = \frac{D}{24}$  $\frac{D}{2f}$ . Таким образом, оценено разрешимое объективом расстояние d:

$$
d \geqslant \frac{\lambda}{\sin u} = \frac{2\lambda f}{D} \tag{3}
$$

В работе используется двумерная дифракционная решетка, которую можно рассматривать как скрещенные одномерные. Контролируя размер диафрагмы, устанавливаемой в фурьеплоскости F, можно пропустить только вертикальные или горизонтальные максимумы и получить одномерное вторичное изображение.

#### 1 Определение периода решеток по их пространственному спектру

Схема установки, используемой в работе, изображена на рисунке 2. Лазер светит перпендикулярно на двумерную решетку C (в кассете их 5 штук), расположенную вблизи фокальной плоскости длиннофокусной линзы  $\Pi_1$ . Вторичное изображение в плоскости  $P_2$  проецируется на экран Э короткофокусной линзой  $\Pi_2$ . В фурье-плоскости F ставится диафрагма диаметром D. Параметры установки: длина волны излучения лазера  $\lambda = 532$  нм.

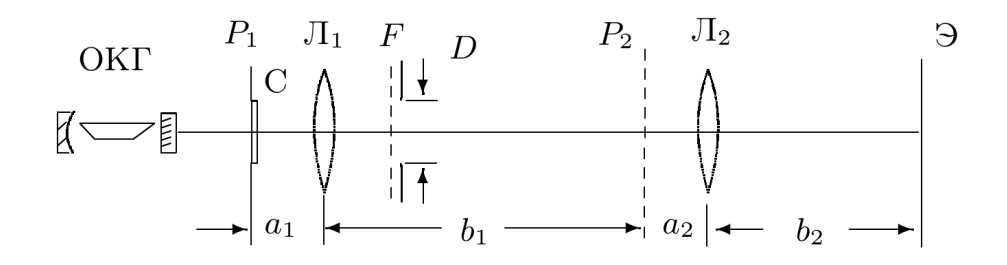

Рис. 2: Схема экспериментальной установки - модель проекционного микроскопа

Для выполнения данного пункта частично соберем схему: установим на пути луча сетку и добьемся четкого изображения решеток на экране. Для увеличения точности измерений на миллиметровой бумаге отметим диапазон дифракционных максимумов для каждой сетки. Расстояние от сетки до экрана равно  $L = (117.0 \pm 0.5)$  см.

По количеству отмеченных максимумов  $m$  и их общей длине l (ошибку примем равной 2 мм) определим период решеток d из формулы (1). С учетом условия  $\varphi = l/L$ , получим:

$$
d = \frac{(m-1)\lambda}{l/L}
$$

Вычисления содержатся в таблице 1.

| $\mathcal{N}_$ <sup>о</sup> решетки | $\,n$ | $l$ , MM | $d$ , MM | $\Delta d$ , MM |
|-------------------------------------|-------|----------|----------|-----------------|
|                                     | 25    | 94       | 0,159    | 0,004           |
| 2                                   | 22    | 111      | 0,118    | 0,002           |
| 3                                   | 15    | 147      | 0,0593   | 0,0010          |
|                                     | 9     | 161      | 0,0309   | 0,0005          |
| 5                                   |       | 187      | 0,0200   | 0,0003          |

Таблица 1: Измерение периода дифракционных решеток по их пространственному спектру

## 2 Определение периода решеток по изображению, увеличенному при помощи модели микроскопа

Соберем модель проекционного микроскопа без диафрагмы в соответствии с изображенной на рисунке 2; отцентрируем систему. Добьемся хорошей резкости картинки на экране для всех решеток. Измерим расстояния между сеткой и длиннофокусной линзой  $\Pi_1$   $a_1$  =  $(14.5 \pm 0.5)$  см, между короткофокусной линзой  $\Pi_2 b_2 = (17.0 \pm 0.5)$  см и "длину тубуса"  $b_1 +$  $a_2 = (103.0 \pm 0.5)$  см (указаны на рисунке 2). Расстояние  $a_2$  приблизительно равно фокусному расстоянию линзы  $\Pi_2$  и указано на установке  $a_2 = 2.5$  см. Увеличение системы задается формулой:

$$
\Gamma = \frac{b_1 b_2}{a_1 a_2} = 47.1 \pm 1.3
$$

Погрешность увеличения Γ рассчитана в соответствии с правилом для погрешности произведения.

Как и в первой части работы, на миллиметровой бумаге отметим диапазон максимумов, наблюдаемых на экране для каждой решетки. Определим период изображения  $d' = l/(m-1)$ и по формуле  $(2)$ , где  $\Gamma = (47.1 \pm 1.3)$ , пересчитаем период решеток d. Вычисления содержатся в таблице 2.

| $No$ решетки | $\, n$ | $l$ , MM | $d'$ , MM | $\Delta d'$ , MM | $d$ , MM | $\Delta d$ , MM |
|--------------|--------|----------|-----------|------------------|----------|-----------------|
|              | 10     | 87       | 9.7       | 0.2              | 0,205    | 0,007           |
| 2            | 13     | 87       | 7,25      | 0,17             | 0,154    | 0,005           |
| 3            | 22     | 70       | 3,33      | 0,10             | 0,071    | 0,003           |
|              | 27     | 44       | 1,69      | 0,08             | 0,036    | 0,002           |
| Ġ,           | 28     | 30       | 1.11      | 0,07             | 0,024    | 0,002           |

Таблица 2: Измерение периода дифракционных решеток по изображению, увеличенному при помощи микроскопа

Измерения, выполненные в данном пункте, могут быть неточны, так как положение сетки лишь приближенно соответствует законам геометрической оптики. В кассете не было решетки с проволокой, по резкому изображению которой проводится правильная настройка.

### 3 Определение периода решеток по оценке разрешающей способности микроскопа

Поместим диафрагму в фокальную плоскость  $F$ , как это показано на рисунке 2. Для каждой решетки определим минимальное размер щели  $D_{min}$  (измеряется микрометрическим винтом с ошибкой 0,02 мм), при котором появляется двумерная структура, что соответствует открытию первых максимумов во втором направлении.

По формуле (3) при подстановке значения  $D_{min}$  вычислим наименьшее разрешаемое микроскопом расстояние d - период дифракционной решетки:

$$
d = \frac{2\lambda f}{D_{min}}
$$

Здесь  $f$  - фокус линзы  $\Pi_1$ :  $f = 110$  мм. Вычисления содержатся в таблице 3.

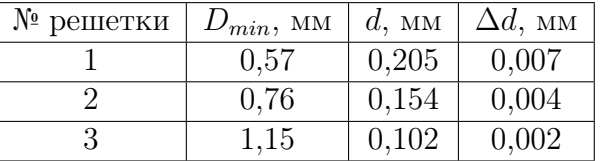

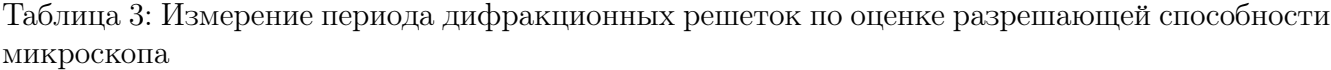

Определить положение щели, при котором наблюдается двумерная структура, для решеток с меньшим периодом  $(N<sup>2</sup> 4, 5)$  не удалось: при максимальном открытии диафрагмы оставалось изображение одномерной сетки.

Измерения, приведенные в графе  $D_{min}$ , могут быть сдвинуты на несколько десятых миллиметра: микрометрический винт прокручивался при закрытой щели в сторону уменьшения.

Проверим теорию Аббе. Для этого построим график зависимости  $d(1/D_{min})$ , где значения d возьмем из первой части работы (определенные по спектру). Необходимые величины сведены в таблицу 4.

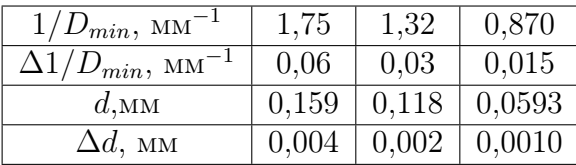

Таблица 4: Измерение зависимости периода решетки d (взят по спектру) от размера щели  $D_{min}$ , при котором проявляется двумерная структура

По таблице 4 построен график зависимости  $d(1/D_{min})$ , изображенный на рисунке 3. Экспериментальные точки, как того и требует теоретическая зависимость (8), ложатся на прямую с хорошей точностью. Величина наклона прямой и ошибка, определенная по методу  $\chi^2$ , отражены на графике. Ошибка составляет 7%. В пределах погрешности значение коэффициента наклона совпадает с теоретическим  $b=2\lambda f\approx 0{,}117$  мм<sup>2</sup>.

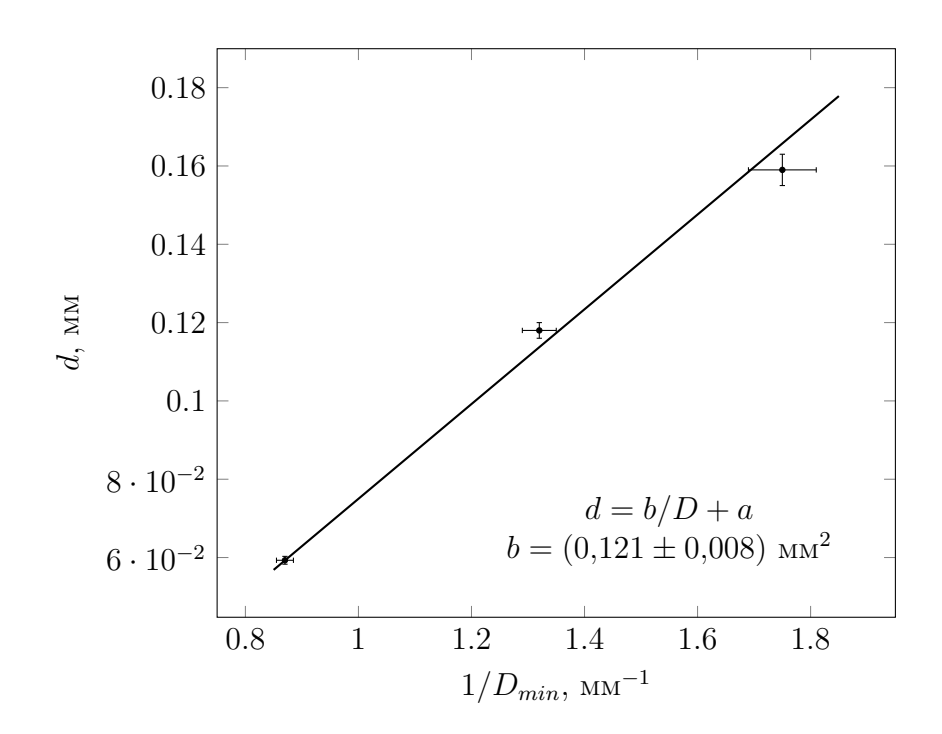

Рис. 3: График зависимости периода решетки, взятого по спектру, от диаметра диафрагмы  $d(1/D_{min})$ 

#### Наблюдение пространственной фильтрации и мультиплицирова- $\overline{\mathbf{4}}$ ния

В этой части работы будем работать с решеткой №2.

Максимумы, создаваемые двумерной решеткой в фокальной плоскости объектива  $F$  (см. рисунок 1), представляют картину дифракции Фраунгофера и будут рассмотрены как первичное изображение. Они изображены на рисунке 4.

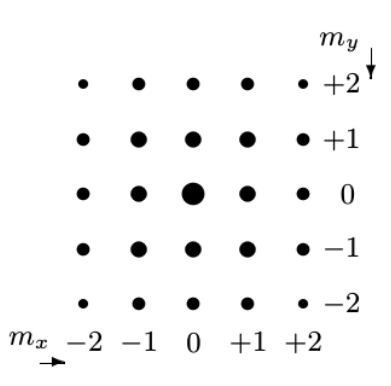

Рис. 4: Дифракция Фраунгофера на двумерной решетке

Отфильтруем максимумы в одном из направлений решетки. Для этого подберем ширину щели таким образом, чтобы она пропускала только максимум нулевого порядка в перпендикулярном направлении. Поворачивая щель относительно оси системы, пронаблюдаем, как изменяется картина на экране, демонстрируя пространственную фильтрацию.

При вертикальной щели пропускаются максимумы  $(0, m_x)$ , и на экране наблюдается вертикальная "полоса" размытых максимумов. При горизонтальной щели, наоборот, пропускаются максимумы  $(m_u, 0)$ , и на экране видна горизонтальная "полоса". При положении щели под углом 45° к вертикали наблюдается полоса максимумов $m_x = m_y$  Фотографии эффекта приведены на рисунке 5.

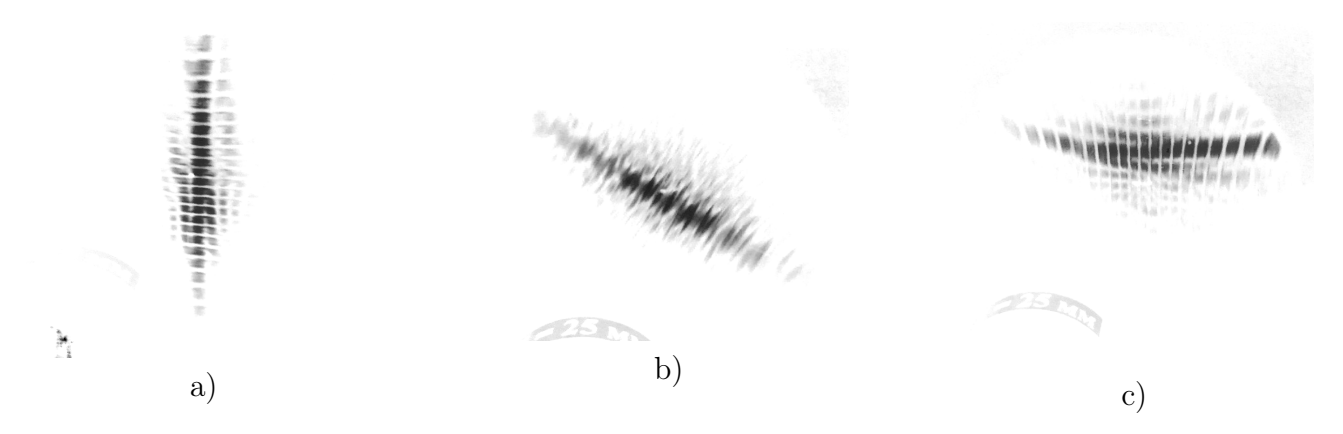

Рис. 5: Наблюдаемая картинка пространственной фильтрации: (a) при вертикальной щели, (b) при наклонной на 45◦ щели, (c) горизонтальной щели

Нечеткость изображения можно объяснить наличием длинного козырька на подставке с сетками, способного изменить угол падения лучей на решетку.

Далее пронаблюдаем мультиплицирование. Для этого поменяем местами диафрагму с узкой щелью и решетку местами. Тогда в фокальной плоскости  $F$  получим результат дифракции на щели, а решетка рассечет это первичное изображение. Наблюдаемая картинка запечатлена на фотографии на рисунке 6.

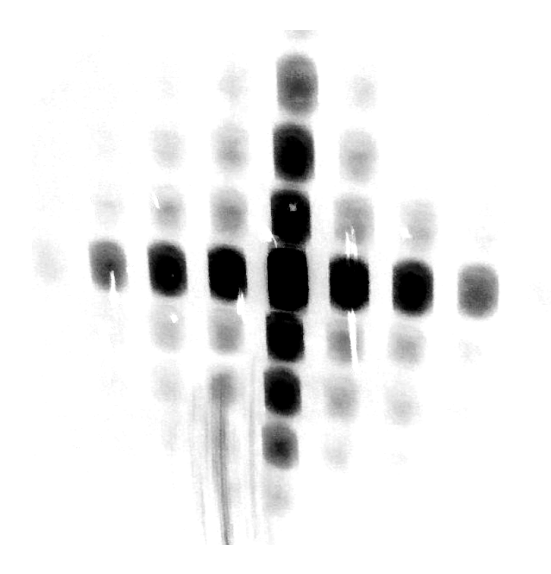

Рис. 6: Наблюдаемая картина при мультиплицировании

Вывод: 1) в работе определены периоды исследуемых решеток тремя методами: по пространственному спектру, по увеличенному микроскопом изображению и по оценке разреша-

ющей способности микроскопа (указаны в таблицах 1-3). Полученные значения изменяются в пределах 20%. Более достоверными являются измерения в первой части работы (по спектру), так как они в меньшей степени зависят от качества установки и настройки системы. 2) Проверена теория Аббе разрешающей способности микроскопа, для чего построен график зависимости  $d(1/D_{min})$ , теоретически являющейся линейной. Действительно, экспериментальные точки хорошо легли на прямую, и коэффициент ее наклона, определенный по графику  $b_{exp} = (0.121 \pm 0.008)$  мм<sup>2</sup> соотносится с теоретической константой  $b_{theor} \approx 0.117$ , что подтверждает состоятельность метода Аббе. 3) Изучены эффекты пространственной фильтрации и мультиплицирования.